## **Université Claude Bernard - Lyon 1**

# **MADG Année 2017-2018**

Pr Jean R. LOBRY

#### **NOM Prénom** ...............................

#### **1 De la nature des données**

```
load(url("http://pbil.univ-lyon1.fr/R/donnees/resBioInfAtLyon.Rda"))
\exists s()[1] "cent" "res"
class(res)
[1] "data.frame"
dim(res)
[1] 24 13
class(cent)
[1] "numeric"
length(cent)
[1] 13
```
O  $\,$ n s'intéresse aux résultats en première session de 24 étudiants  $^1$  en première année de master « bioinfo@lyon » dans  $13~\mathrm{UE}^{\,2}.$  Les notes des étudiants sont données dans la table 1 page 2. La liste des matières est la suivante :

```
names(res)
 \lceil 1 \rceil "MADG" "P.BI.1" "B.BI" "BI.S" "P.O." "Angl" "MADP" "P.BI.2" "A.BI" \lceil 10 \rceil "MADT" "S.BI" "TRIP" "BD.B"
[10] "MADT"
```
 $\sum$  ES notes sont exprimées ici en ECTS $^3$ , par exemple une note de  $^{20}/20$  pour une UE de 6 ECTS correspond à une note de  $^{6}/6$ . Les faibles valeurs des une UE de 6 ECTS correspond à une note de <sup>6</sup>*/*6. Les faibles valeurs des notes correspondent à de mauvais résultats, et, *a contrario*, les fortes valeurs des notes à de bons résultats. Le nombre d'ECTS pour chaque UE est le suivant :

<sup>1.</sup> On a supprimé ici 3 étudiants pour lequels il y avait des données manquantes en raison d'une absence à l'examen d'au moins une UE.

<sup>2.</sup> Acronyme de « Unité d'Enseignement ». Une UE peut regrouper plusieurs sousdisciplines, par exemple ici l'UE « TRIP » correspond au regroupement de « Recherche stage et emploi » et de, au choix, « Application juridique » ou bien « Réseau ».

<sup>3.</sup> Acronyme de « *European Credit Transfer Scale* ».

*P<sup>r</sup> Jean R.* Lobry

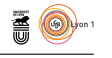

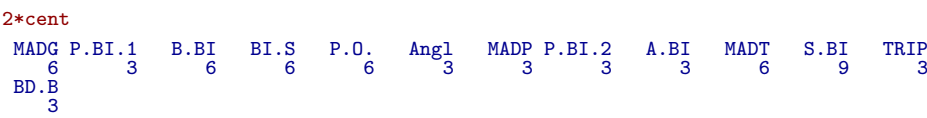

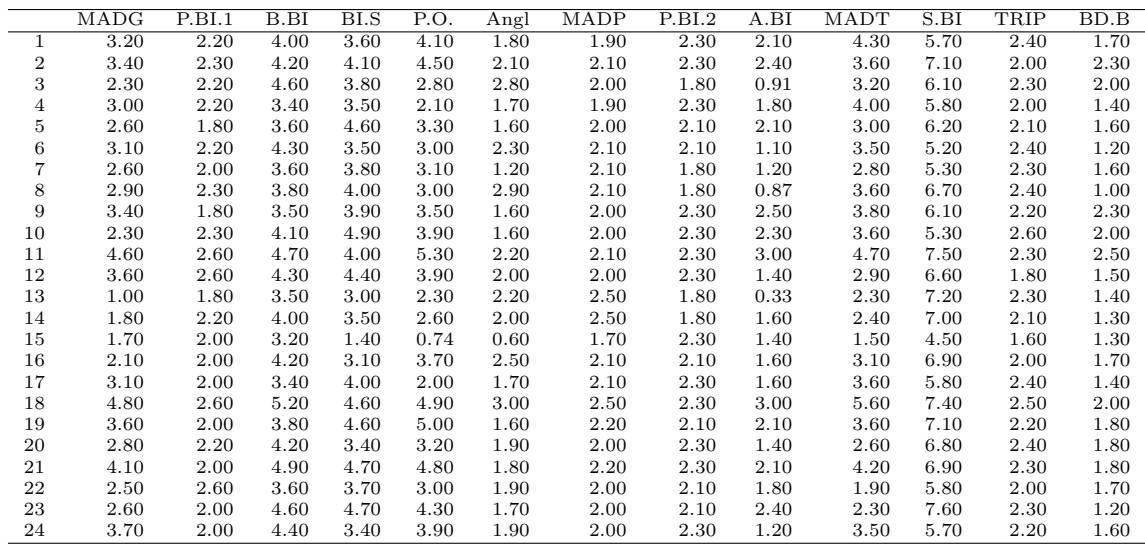

Table 1 – Notes des étudiants en ECTS.

La distribution des notes des élèves est donnée dans le graphique ci-après. La croix bleue donne la note minimum qu'il faut obtenir pour valider directecroix bleue donne la note minimum qu'il faut obtenir pour valider directement, sans compensation <sup>4</sup> , une UE. Par exemple il faut au moins 4.5 pour l'UE de stage « S.BI » à 9 ECTS. La croix rouge donne la note minimum qu'il faut obtenir pour que l'UE soit validable par compensation, par exemple il faut au moins 2.7 pour l'UE « MADG » à 6 ECTS.

```
par(mar = c(5, 8, 2, 1))
mybg <- rgb(0, 0.5, 0.5, 0.5)
stripchart(res, pch = 21, bg = mybg, las = 1,
  xlab = "Notes en ECTS", main = "Distribution des notes des étudiants par UE")
points(cent, 1:length(cent), pch = 3, col = "blue", cex = 1.5)
points(cent*9/10, 1:length(cent), pch = 3, col = "red", cex = 1.5)
```
 $\mathbf{S}_{\text{BE}}$ 

<sup>4.</sup> Une UE ayant une note  $\geq$  <sup>9</sup>/20 peut être validée par compensation.

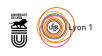

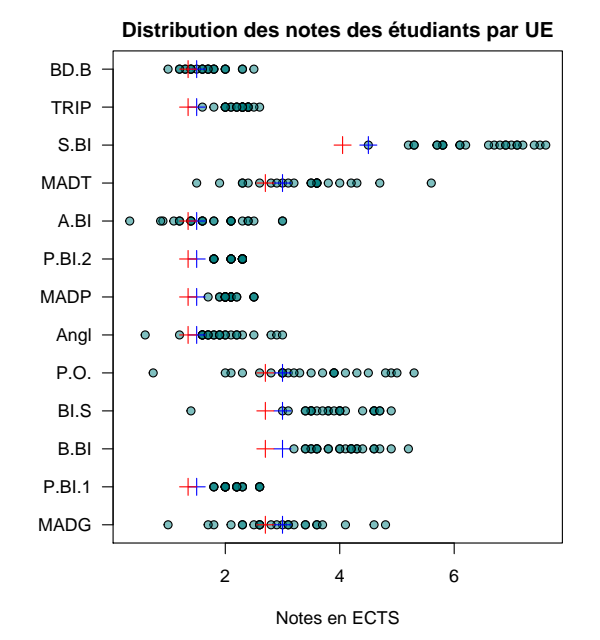

D onnez la liste des UE validées pour tous les étudiants avant même compensation, c'est à dire dont la note est  $\geq$  <sup>10</sup>/20.

**Réponse :** TRIP, S.BI, P.BI.2, MADP, B.BI, P.BI.1

D onnez la liste des UE pour lesquelles il y a au moins 2 étudiants qui ne peuvent pas la valider, même par compensation.

**Réponse :** BD.B, MADT, A.BI, Angl, P.O., MADG

 $\overline{Q}$ uelle est la particularité de la distribution des notes pour l'UE « P.BI.2 » ?

**Réponse :** Il n'y a que 3 notes possibles.

### **2 ACP centrée-réduite**

D ans cette première analyse on considère les notes centrées-réduites. La distribution des valeurs centrées-réduites est donnée dans la figure ci-après :

par(mar = c(5, 8, 2, 1)) df <- as.data.frame(scale(res))

> version 3.4.1 (2017-06-30) – Page **3**/10 – Compilé le 2018-07-09 URL: https://pbil.univ-lyon1.fr/R/pdf/MADG-2017.pdf

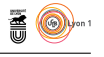

```
stripchart(df, pch = 21, bg = mybg, las = 1,
  xlab = "Notes centrées-réduites", main = "Distribution des notes des étudiants par matière")
abline(v = 0, col = "red")
```
**Distribution des notes des étudiants par matière**

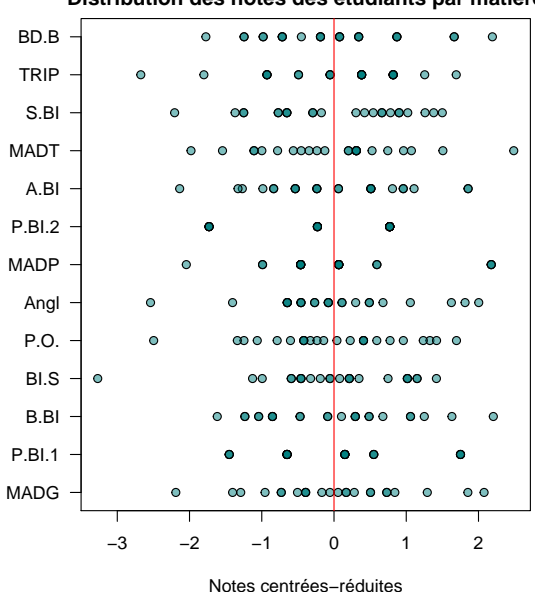

Le résultat de l'ACP sur ces valeurs centrées-réduites est le suivant :

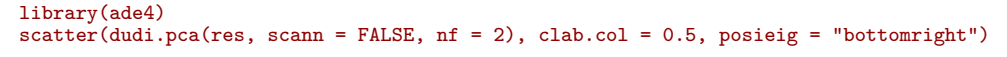

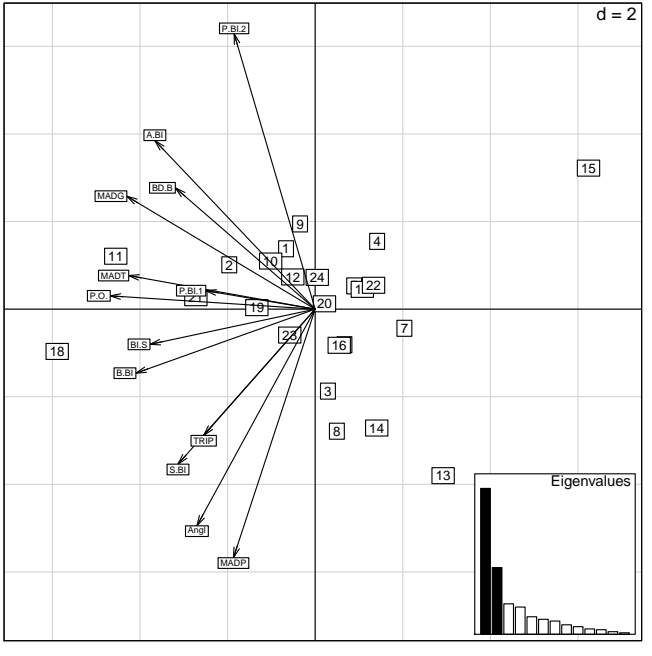

A u vu du graphe des valeurs propres, combien de facteurs rentiendriez-vous ?

> version 3.4.1 (2017-06-30) – Page **4**/10 – Compilé le 2018-07-09 URL : https://pbil.univ-lyon1.fr/R/pdf/MADG-2017.pdf

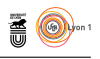

**Réponse :** Deux facteurs dominent le graphe des valeurs propres.

COMMENT interprétez-vous le premier facteur ?

**Réponse :** Le premier facteur oppose les bons (à gauche) aux mauvais étudiants (à droite). C'est un effet taille classique.

 $\overline{Q}$ uel est le numéro de l'étudiant ayant globalement les pires résultats ?

**Réponse :** 15

 ${\rm P}^{\rm OURQUOI}$  est-ce une ACP centrée-réduite qui est généralement l'option par défaut des programmes d'ACP ? défaut des programmes d'ACP ?

**Réponse :** Parce qu'il y a pas de raison en général pour que toutes les variables soient exprimées dans une même unité

### **3 ACP centrée non-réduite**

D ans cette analyse on considère les notes centrées sur la moyenne par colonne, c'est à dire la moyenne de la promotion, mais non-réduites. La distribution des valeurs est donnée dans la figure ci-après :

```
par(max = c(5, 8, 2, 1))df <- as.data.frame(scale(res, scale = FALSE))<br>stripchart(df, pch = 21, bg = mybg, las = 1,<br>xlab = "Note centrées non-réduites",<br>main = "Distribution des notes des étudiants par matière")
abline(v = 0, col = "red")
```
**S** 

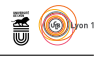

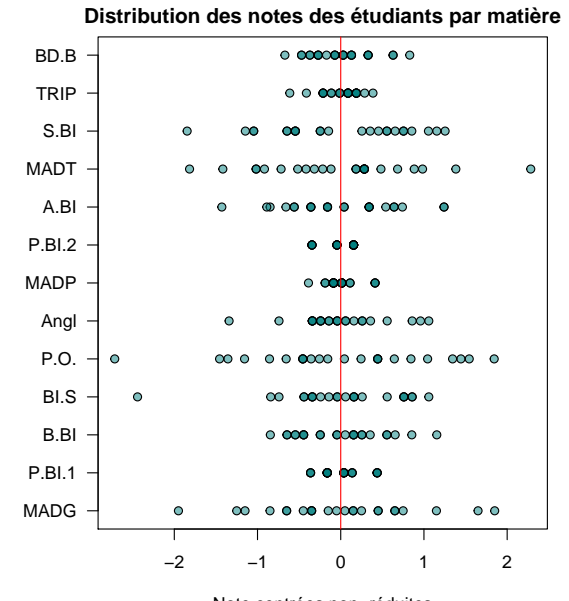

Note centrées non−réduites

L E résultat de l'ACP sur ces va point : e résultat de l'ACP sur ces valeurs centrées sur la moyenne par colonne mais

```
scatter(dudi.pca(res, scale = FALSE, scann = FALSE, nf = 2), clab.col = 0.5, posieig = "bottomright")
```
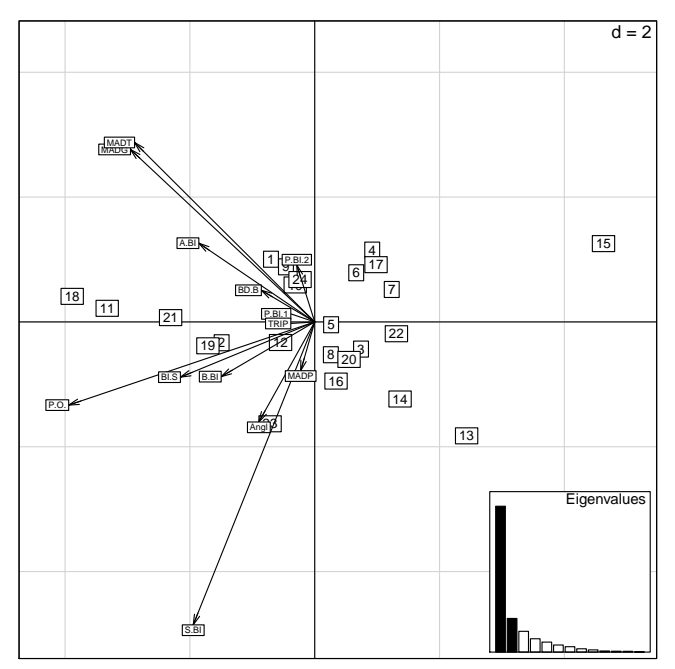

 $\overline{A}$ u vu du graphe des valeurs propres, combien de facteurs rentiendriez-vous ?

**Réponse :** un facteur domine le graphe des valeurs propres.

version 3.4.1 (2017-06-30) – Page **6**/10 – Compilé le 2018-07-09 URL : https://pbil.univ-lyon1.fr/R/pdf/MADG-2017.pdf

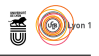

COMMENT interprétez-vous le premier facteur ?

**Réponse :** Le premier facteur oppose les bons (à gauche) aux mauvais étudiants (à droite). C'est un effet taille classique.

 $\overline{Q}$ uel est le numéro de l'étudiant ayant globalement les meilleurs résultats ?

**Réponse :** 18

 $\overline{Q}$ uel est l'intérêt de ne pas réduire les valeurs ?

**Réponse :** Conserver la même unité de mesure en ECTS

## **4 ACP à centrage de validation non réduite**

O n réalise une ACP centrée sur la note qu'il faut obtenir pour valider l'UE et non réduite. La distribution des valeurs est donnée dans la figure ci-après :

```
par(max = c(5, 8, 2, 1))df <- as.data.frame(scale(res, center = cent, scale = FALSE))<br>stripchart(df, pch = 21, bg = mybg, las = 1,<br>xlab = "Notes centrées sur validation non-réduites",<br>main = "Distribution des notes des étudiants par matière")
abline(v = 0, col = "red")
```
**S** 

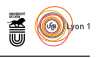

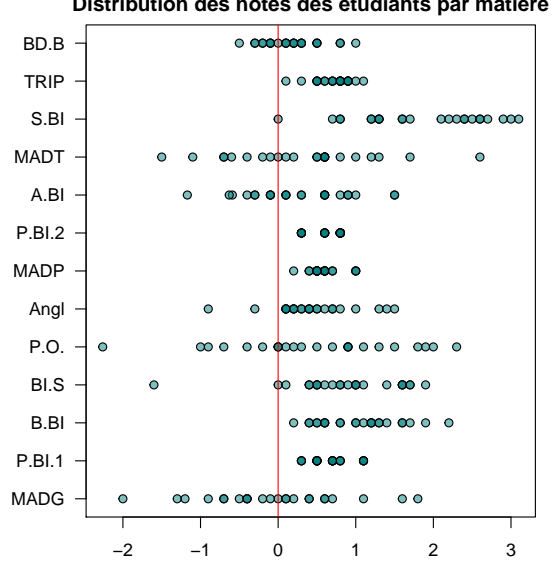

#### **Distribution des notes des étudiants par matière**

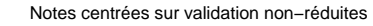

Le résultat de l'ACP est le suivant :

```
scatter(dudi.pca(res, scann = FALSE, nf = 2, scale = FALSE,
  center = cent), clab,col = 0.5)
```
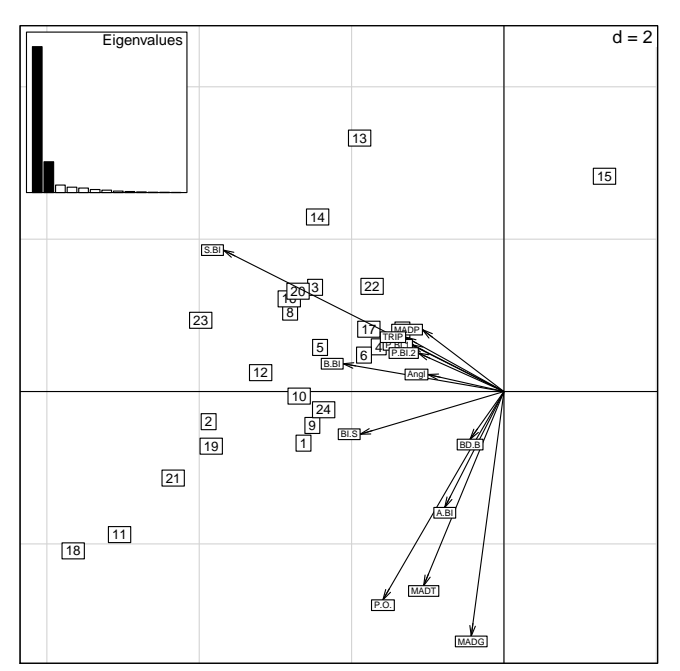

 $\overline{A}$ u vu du graphe des valeurs propres, combien de facteurs rentiendriez-vous ?

**Réponse :** deux facteurs dominent le graphe des valeurs propres.

version 3.4.1 (2017-06-30) – Page **8**/10 – Compilé le 2018-07-09 URL : https://pbil.univ-lyon1.fr/R/pdf/MADG-2017.pdf

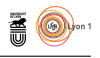

Q<sup>UELLE</sup> serait la position sur ce<br>tement <sup>10</sup>/20 à toutes les UE ? uelle serait la position sur ce plan factoriel d'un étudiant ayant eu exac-

**Réponse :** à l'origine des axes (0, 0).

 $\bigodot$ OMMENT interprétez-vous le premier facteur ?

**Réponse :** le premier facteur est un effet taille opposant les bons au mauvais étudiants

COMMENT interprétez-vous le deuxième facteur ?

**Réponse :** le deuxième facteur oppose les matières difficiles en bas aux matières faciles en haut

Q en priorité pour améliorer ses résultats ?  ${\tt UELLES}$  sont les trois  ${\tt UE}$  que vous conseilleriez à un élève moyen de travailler

**Réponse :** MADG Prog.Obj.BioInf et MADT

 $\mathbf{S}_{\text{BE}}$ 

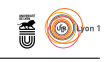

 $\bigcup$   $\real^N$  collègue biologiste, et néanmoins ami, vous demande ce qu'est une ACP et à quoi ça sert. Comment lui répondriez-vous ? et à quoi ça sert. Comment lui répondriez-vous ?

**Réponse :** réponse ouverte